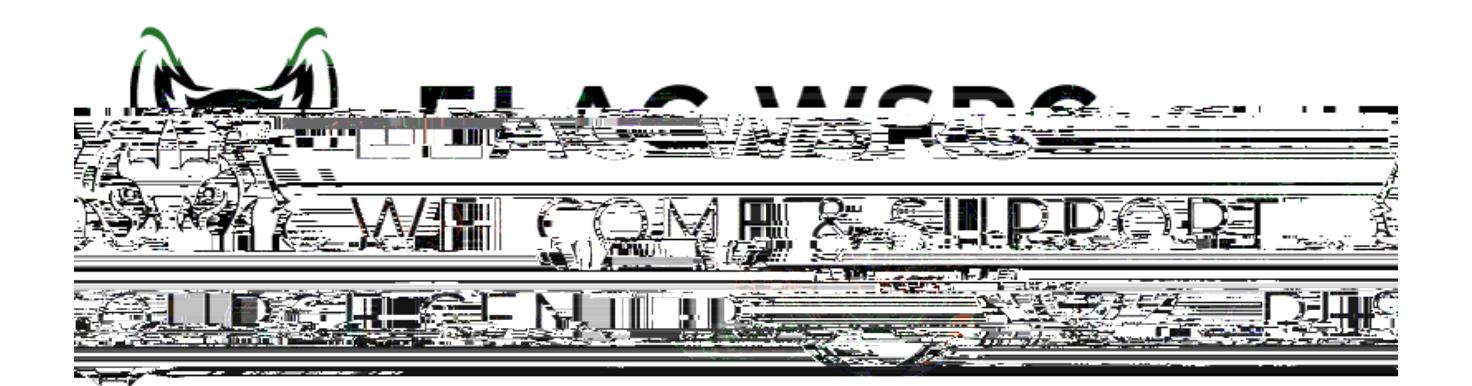

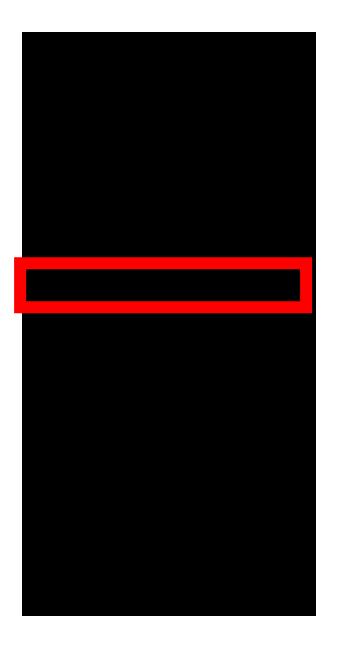

 $\times$  Exit

2024 Winter Credit

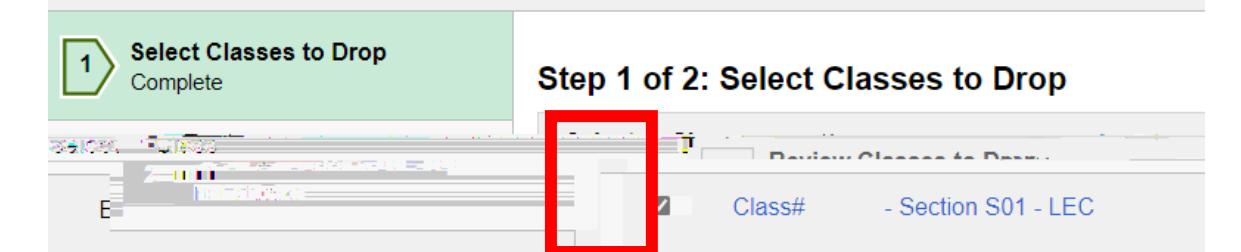

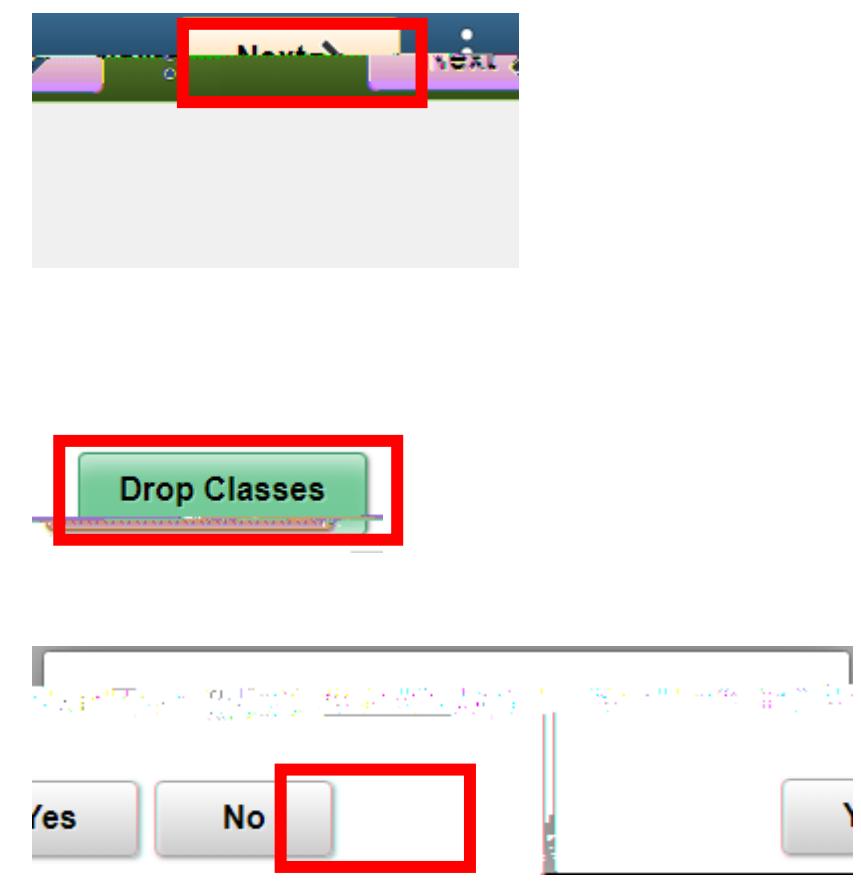

 $\overline{\phantom{0}}$